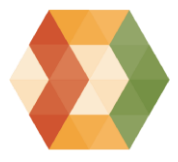

**UNIVERSITÀ DI PAVIA** 

Dipartimento di Scienze Economiche e **Aziendali** 

2020/2021

ANNO ACCADEMICO

## GUIDA PRATICA ALL'ISCRIZIONE AL PRIMO ANNO CORSI DI LAUREA TRIENNALE

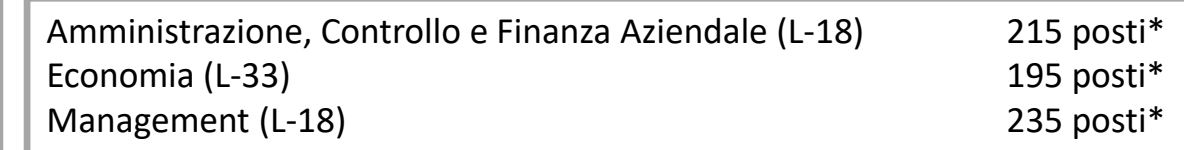

\*sono inclusi i posti riservati a Studenti non comunitari non regolarmente soggiornanti in Italia e i posti riservati per il Progetto Marco Polo

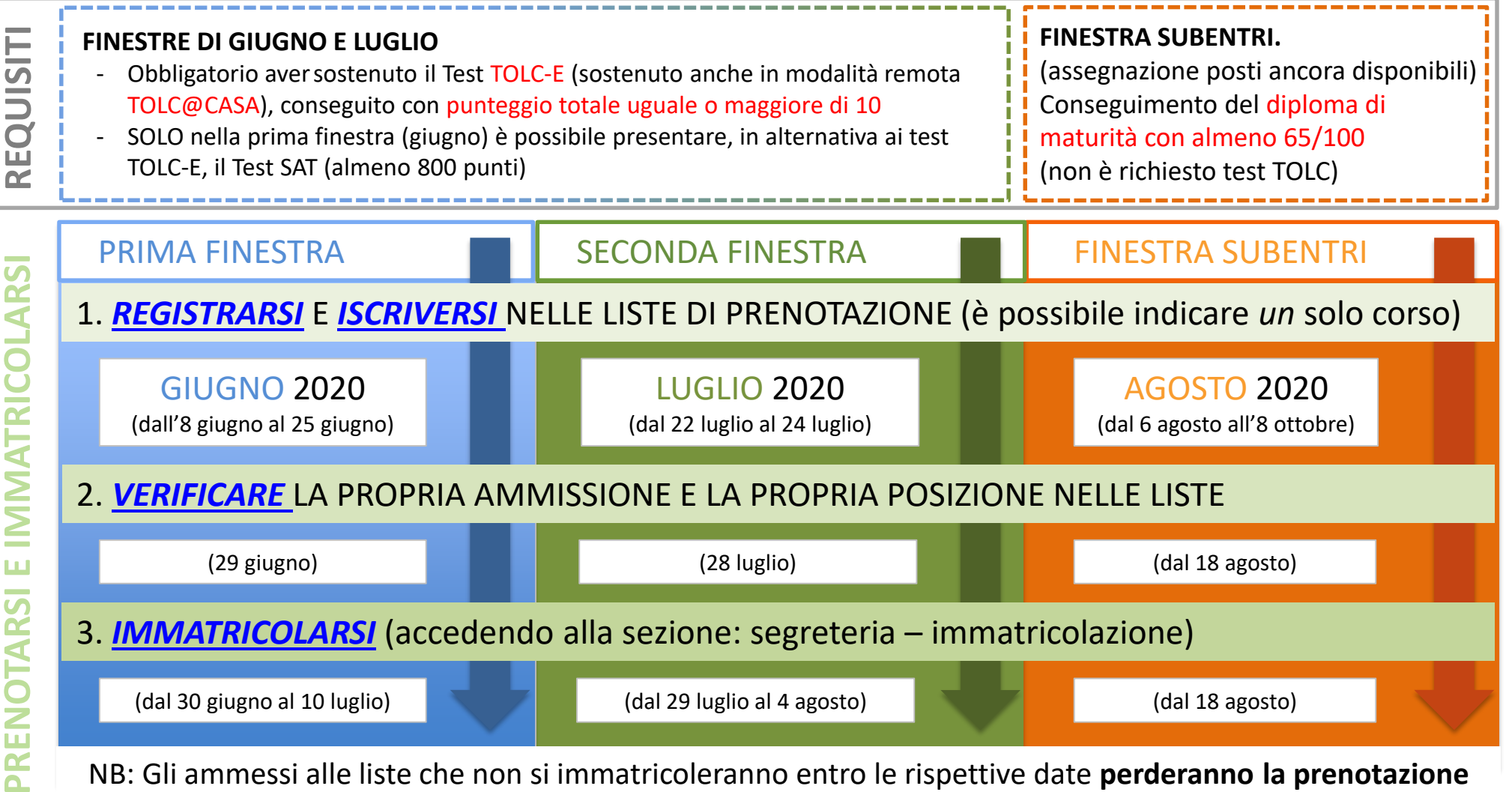

NB: Gli ammessi alle liste che non si immatricoleranno entro le rispettive date **perderanno la prenotazione**

Per immatricolarmi devo obbligatoriamente sostenere il test TOLC-E? SOLO nelle finestre di giugno e luglio. Il Test non è **richiesto per chi si immatricola nella finestra subentri (agosto). Ho già sostenuto il Test TOLC-E. Posso presentare il risultato già ottenuto?**

SI. E' possibile presentare risultati di Test già sostenuti, purché conseguiti dopo il 01.10.2018.

Dove posso sostenere il Test TOLC-E? Attenzione: verificare la presenza di aggiornamenti sul sito CISIA e di Dipartimento. In seguito alle disposizioni delle Autorità per fronteggiare l'emergenza COVID-19, molte sessioni di Test programmate negli Atenei italiani sono state annullate; ad oggi, a Pavia il Test è previsto nelle seguenti date: 21 luglio, 4 settembre 2020. Il Consorzio CISIA ha avviato il **progetto sperimentale TOLC@CASA**, per dare la possibilità ai candidati di sostenere il test TOLC-E **in remoto** apartiredalla finedi maggio(più informazioni [qui](https://www.cisiaonline.it/regolamento-tolccasa-per-studenti-e-studentesse/)). Le**iscrizioni**si effettuano *solo* sul sito internet di CISIA.

Come calcolo il "VALORE SOGLIA" che devo superare nel Test TOLC-E per immatricolarmi a GIUGNO o LUGLIO? Occorre considerare il **punteggio totale** del test, che deve essere ALMENO PARI A **10**. ATTENZIONE: non viene considerato, per il superamento della soglia, il punteggio relativo alla prova di lingua inglese.

Con quali criteri verranno assegnati i posti nelle finestre di immatricolazione di GIUGNO e LUGLIO e nella finestra SUBENTRI? All'inizio di ogni finestra e verranno aperte sul sito UNIPV tre liste di prenotazione, una per ogni corso di laurea. E' possibile iscriversi ad UNA SOLA LISTA. I posti verranno assegnati in base all'ordine cronologico di iscrizione nelle liste di prenotazione.

## **VALUTAZIONE DELLE COMPETENZE INIZIALI**

Ai neo iscritti al corso di laurea è richiesto il possesso o l'acquisizione di un'adeguata preparazione iniziale. La valutazione è effettuata prendendo in considerazione le risposte fornite dai candidati nel test TOLC-E (o TOLC@CASA) nelle sezioni di matematica e lingua inglese. Il non raggiungimento delle soglie previste (o l'immatricolazione, nella finestra SUBENTRI, senza presentare il test) comporta l'iscrizione con *debito formativo*. Tutte le informazioni sul Sito : <economiaweb.unipv.it>

Dove trovo le informazione e mi iscrivo al TEST TOLC-E?  $\rightarrow$  sul sito del [Consorzio CISIA](http://www.cisiaonline.it/area-tematica-tolc-cisia/home-tolc-generale/) Dove mi registro e iscrivo nelle liste di prenotazione?  $\rightarrow$  Sul sito dell'[Università di Pavia](https://web.unipv.it/formazione/iscriversi-a-una-laurea-triennale-o-magistrale-a-ciclo-unico/con-esaurimento-posti-o-con-numeri-chiusi/ammissione-con-esaurimento-posti-alla-laurea-triennale-in-area-economica/) Dove trovo tutte le informazioni?  $\rightarrow$  Sul sito del [Dipartimento](http://economiaweb.unipv.it/)

- 
- 
- 

Le informazioni ufficiali sono contenute nel Bando per l'Immatricolazione ai Corsi di Laurea pubblicato sul sito [UNIPV](https://web.unipv.it/formazione/iscriversi-a-una-laurea-triennale-o-magistrale-a-ciclo-unico/con-esaurimento-posti-o-con-numeri-chiusi/ammissione-con-esaurimento-posti-alla-laurea-triennale-in-area-economica/) (Aprile 2020)